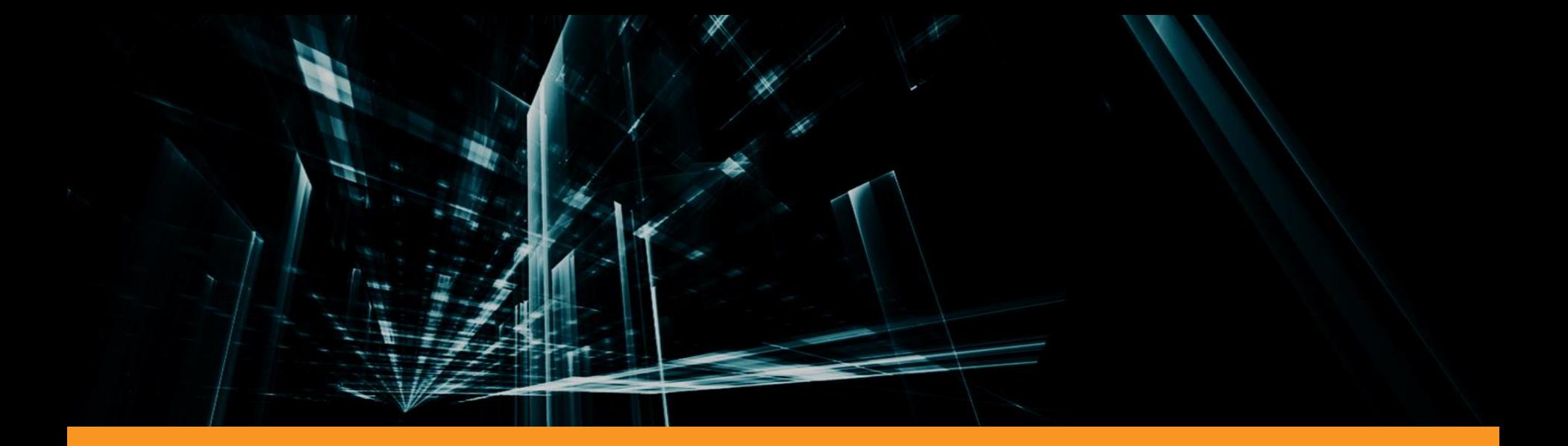

## Eclipse Velocitas

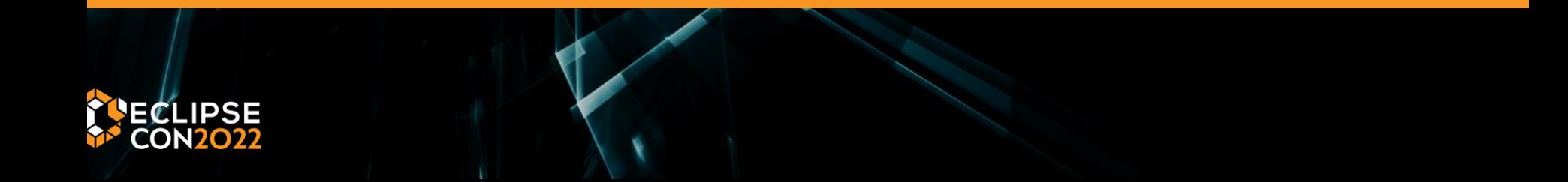

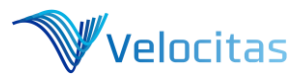

### What is Eclipse Velocitas?

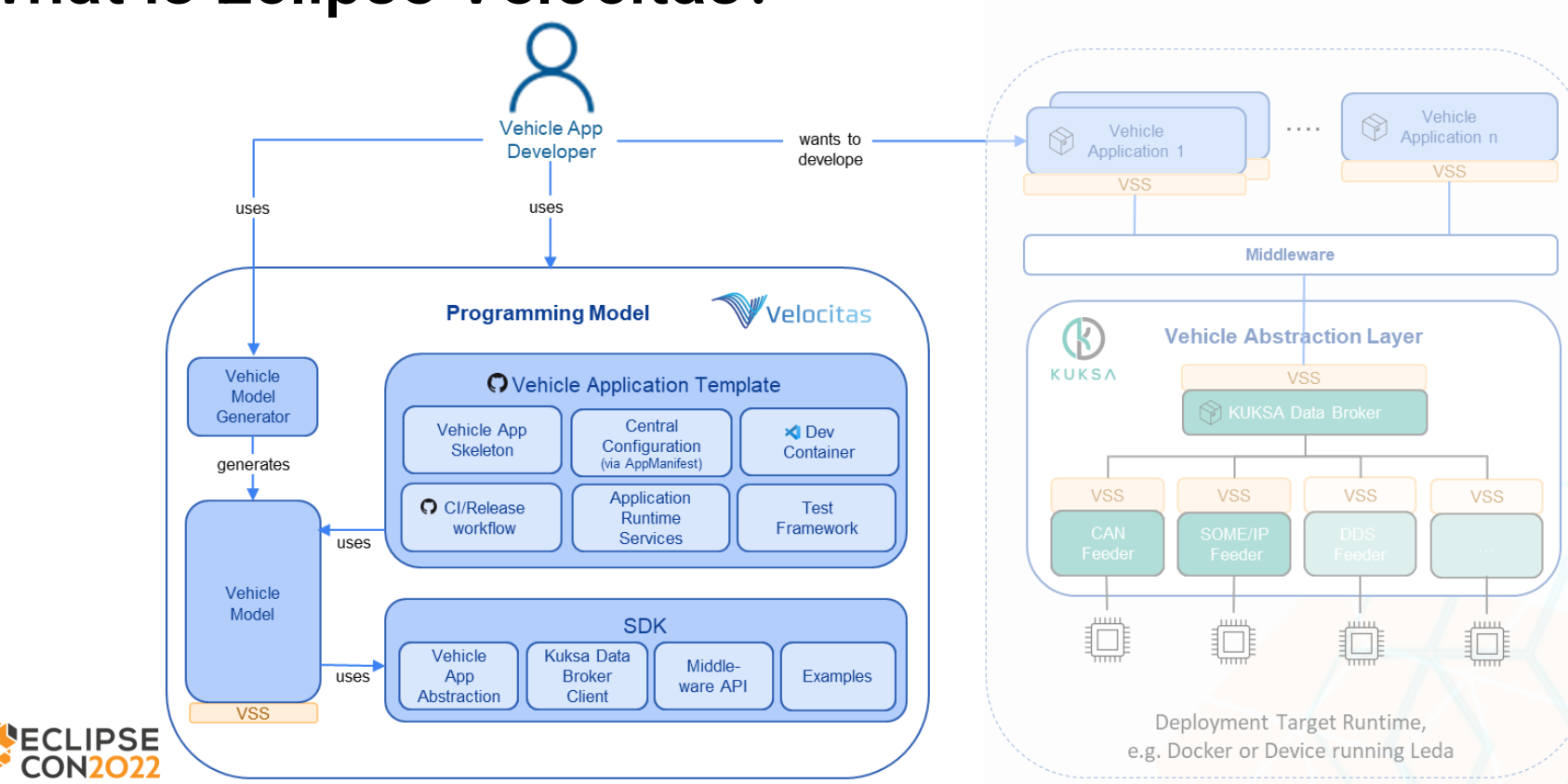

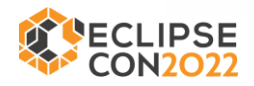

# Major achievements

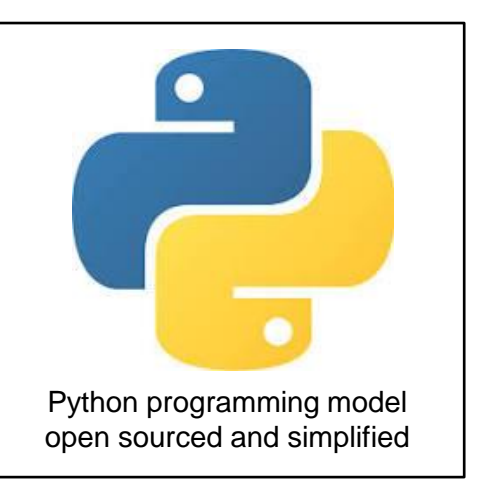

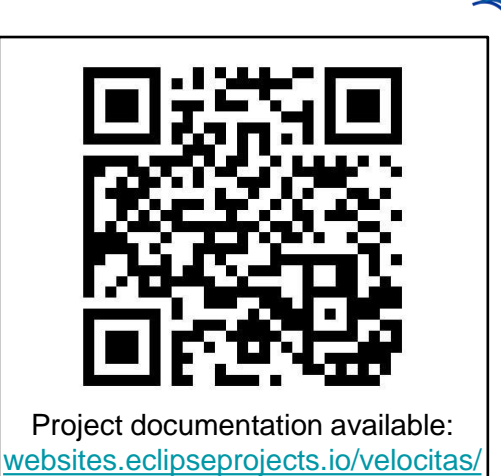

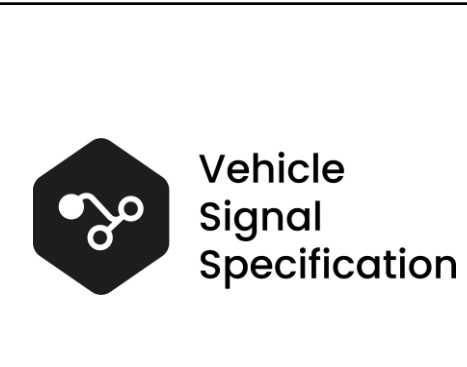

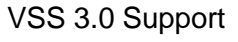

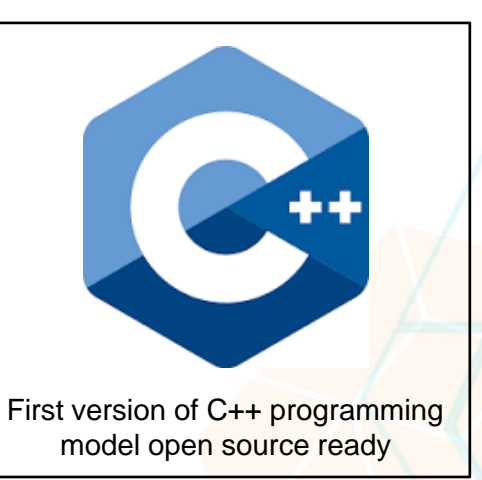

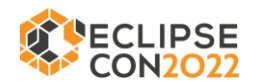

Velocitas

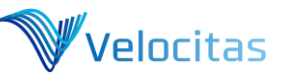

#### What´s next?

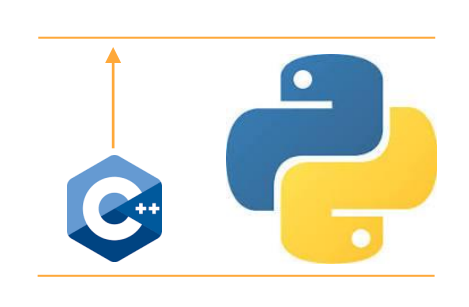

Bring our C++ programming model on the same level as the Python programming model

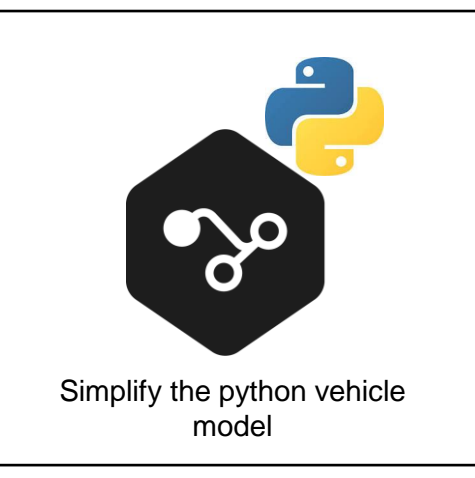

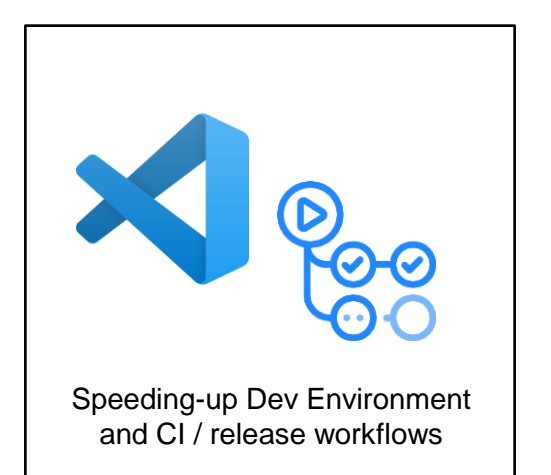

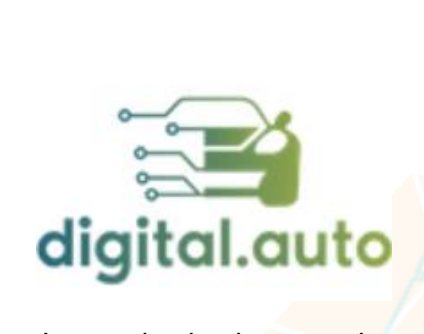

Integration in playground digital.auto

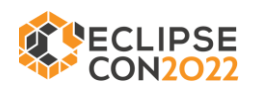

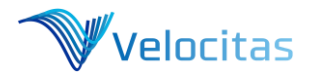

## Useful links

Software defined Vehicle (SDV)

- Website:<https://sdv.eclipse.org/>
- SDV related Projects: <https://sdv.eclipse.org/projects/>
- Eclipse Leda: <https://projects.eclipse.org/projects/automotive.leda>
- Eclipse Velocitas: <https://projects.eclipse.org/projects/automotive.velocitas>
- Eclipse Velocitas Source Repos:<https://github.com/eclipse-velocitas>
	- Documentation:<https://github.com/eclipse-velocitas/velocitas-docs>
	- Vehicle App Development using Python: <https://github.com/eclipse-velocitas/vehicle-app-python-template>
	- Vehicle App Python SDK: <https://github.com/eclipse-velocitas/vehicle-app-python-sdk>
	- Velocitas Vehicle Model for Python: <https://github.com/eclipse-velocitas/vehicle-model-python>
	- Velocitas Vehicle Model Generator:<https://github.com/eclipse-velocitas/vehicle-model-generator>
	- Release Documentation Render Action:<https://github.com/eclipse-velocitas/release-documentation-action>
	- License Check GitHub Action: <https://github.com/eclipse-velocitas/license-check>
- Vehicle Signal Specification: [https://github.com/COVESA/vehicle\\_signal\\_specification](https://github.com/COVESA/vehicle_signal_specification)

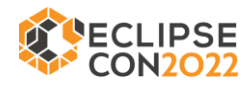

# **Questions**

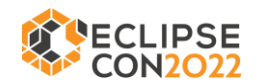